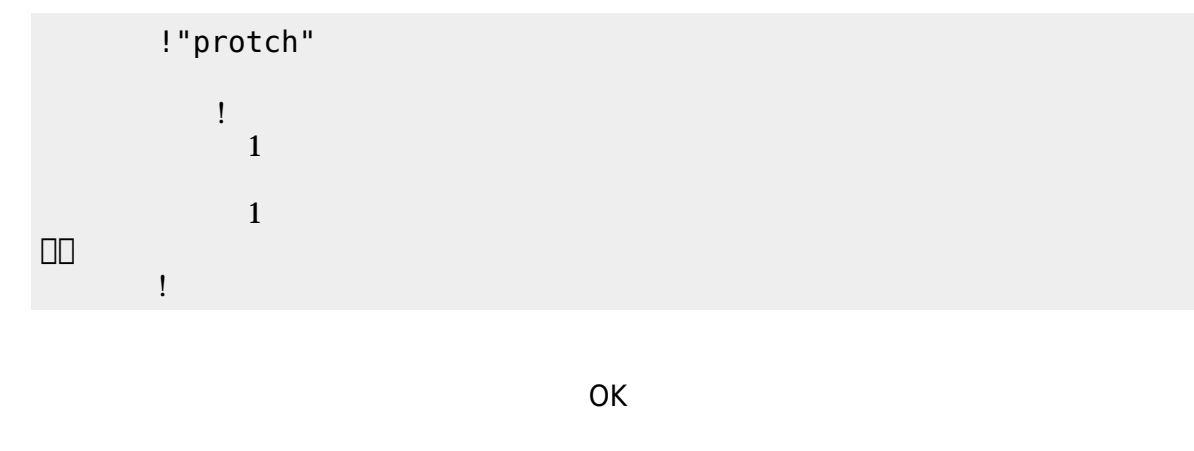

(protch\_led.dtl)

プログラミング言語「ドリトル」 - https://dolittle.eplang.jp/

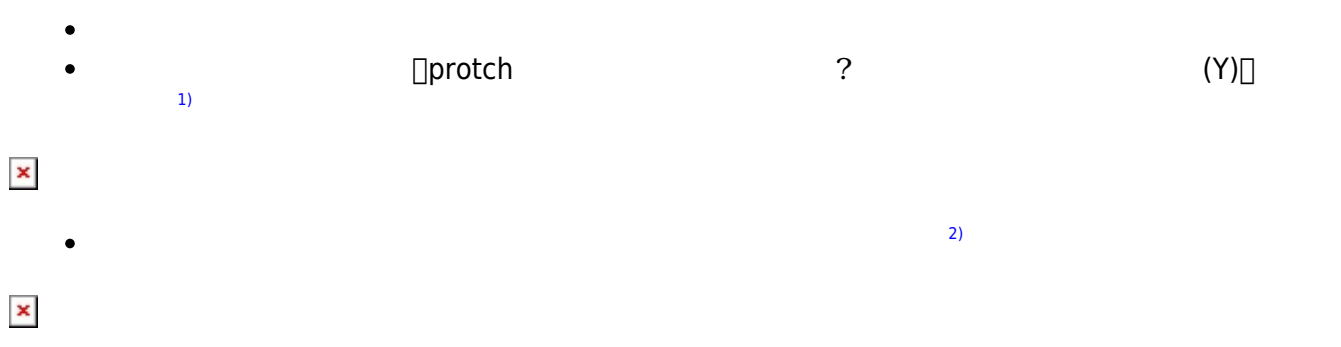

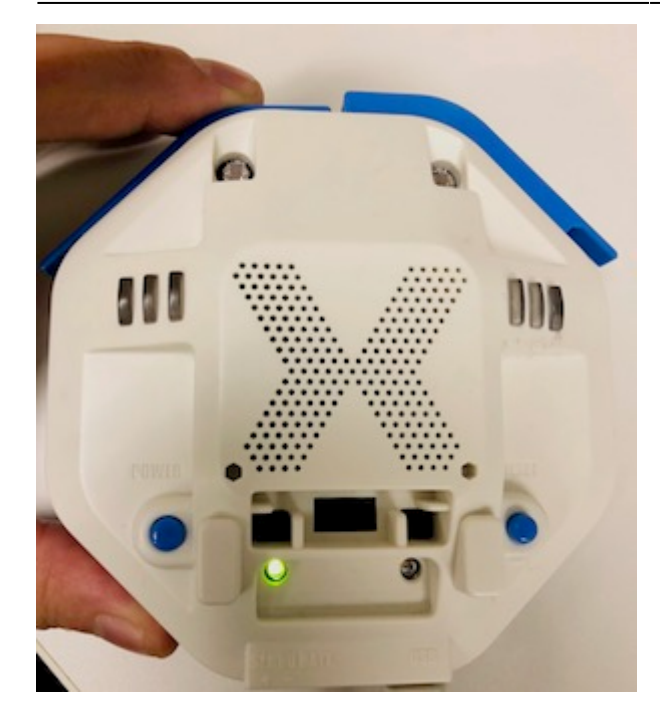

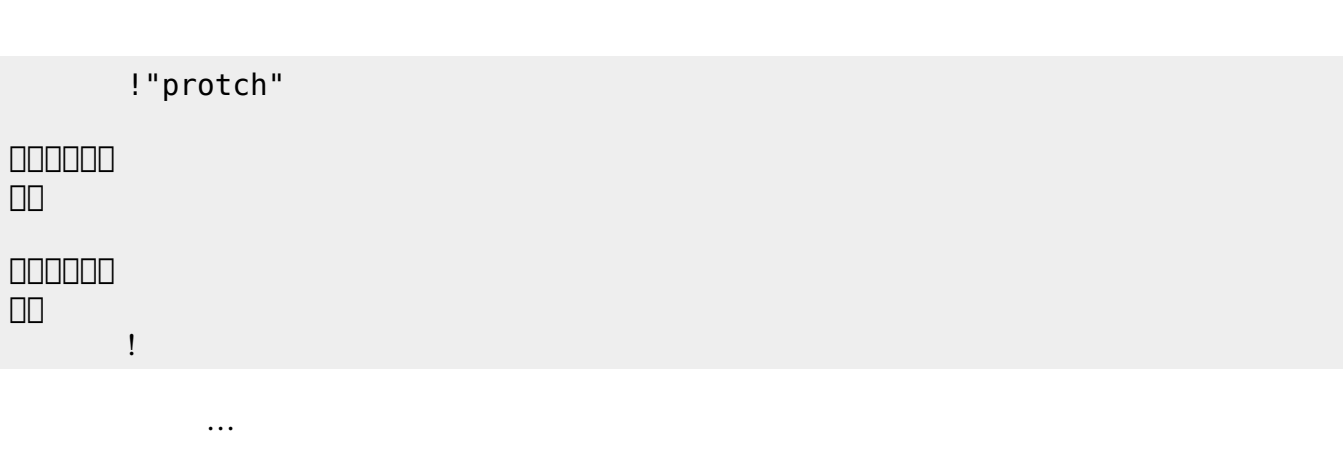

 $(3)$  $(3)$ 

**実行**の「…」の部分には、何度 して実行したいプログラム く。

## **LED 利用**

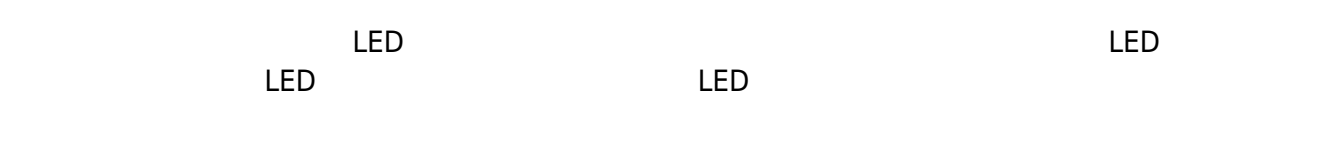

## **LED 命令一覧**

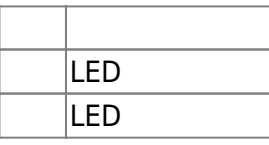

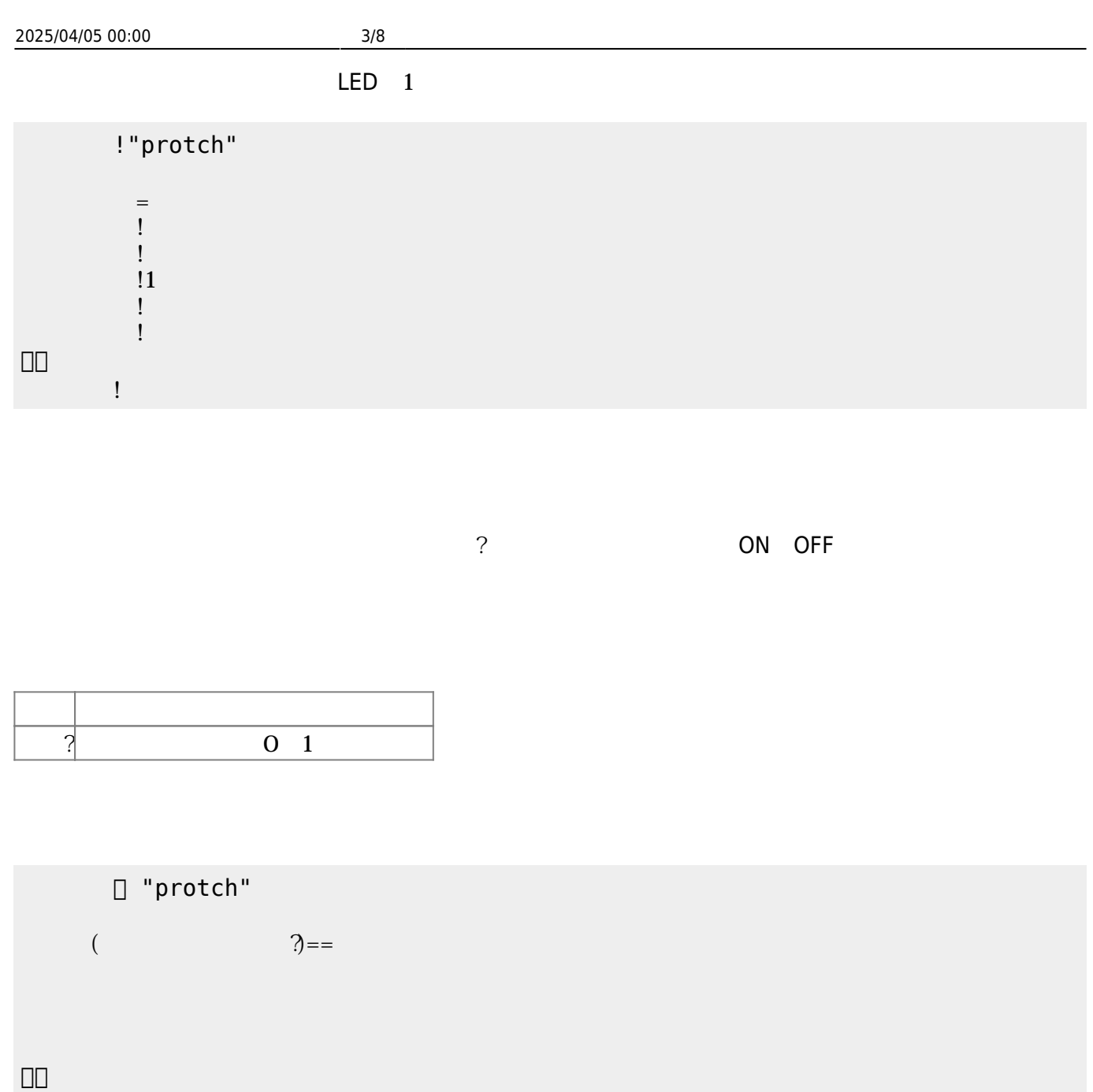

プロッチ!転送。

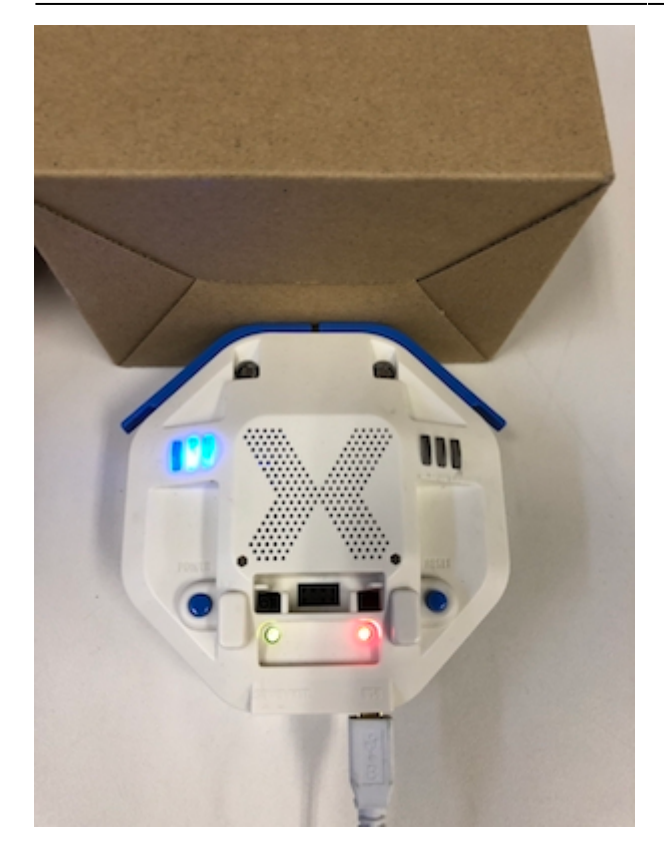

プロッチ 搭載している センサ **るさ?** うことで周辺 光量 取得できる。 センサ 左右

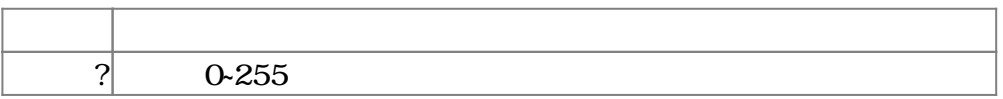

 $100$ 

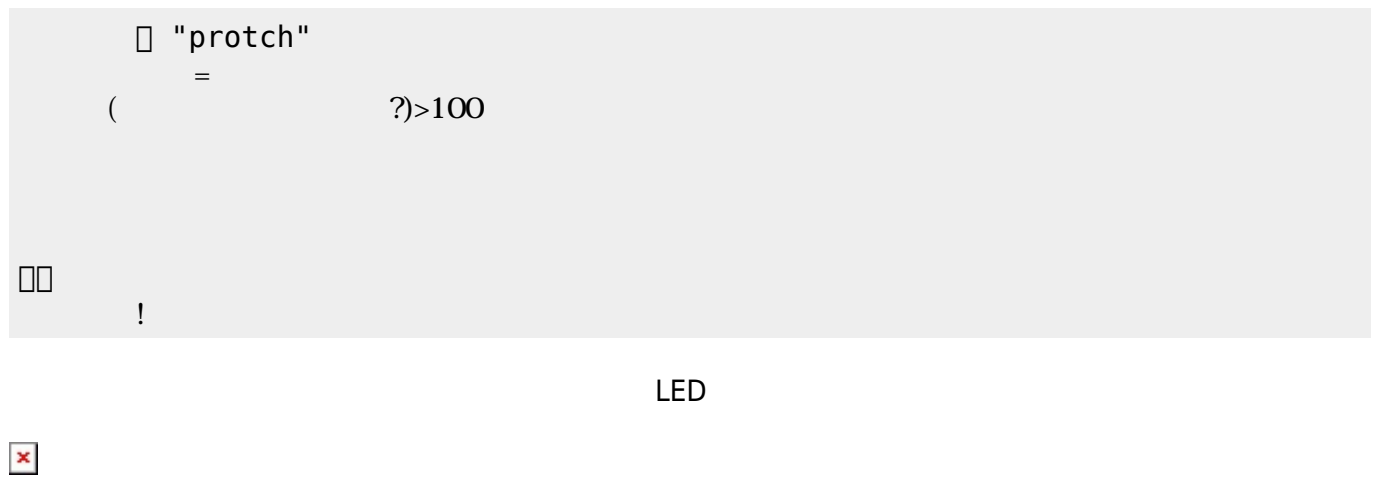

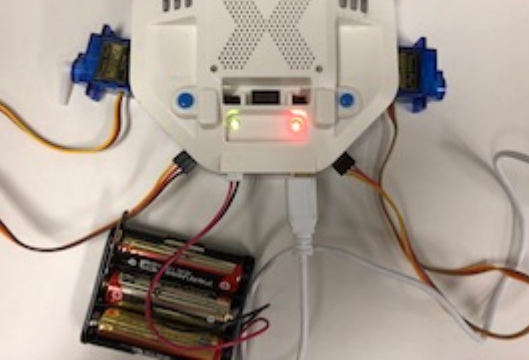

**サーボモータ 命令一覧**

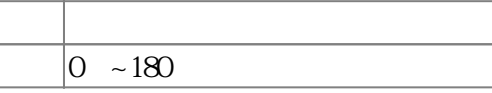

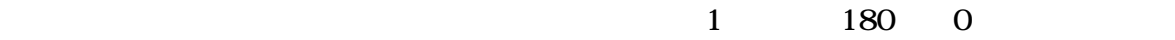

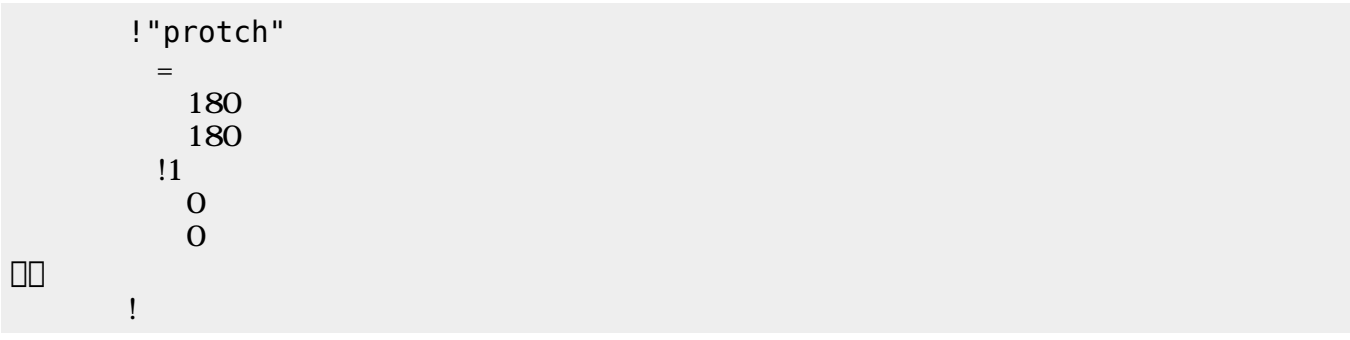

 $\mathbf 1$ 

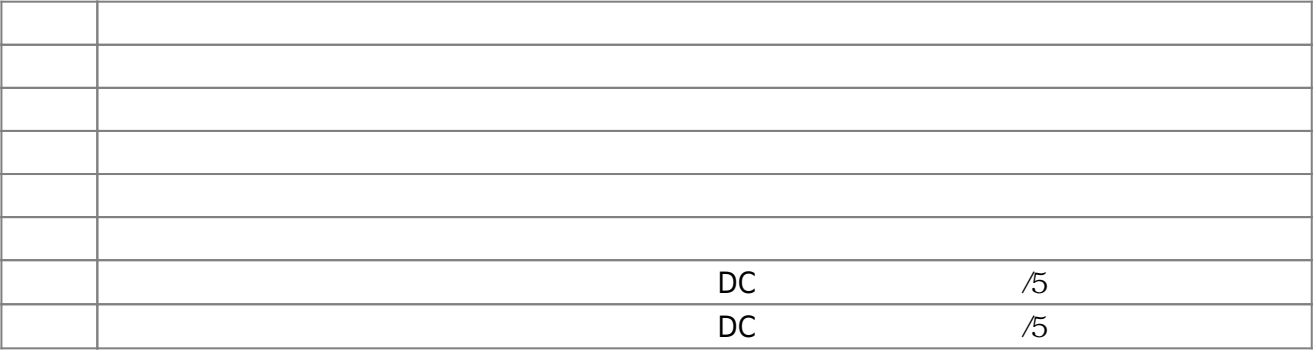

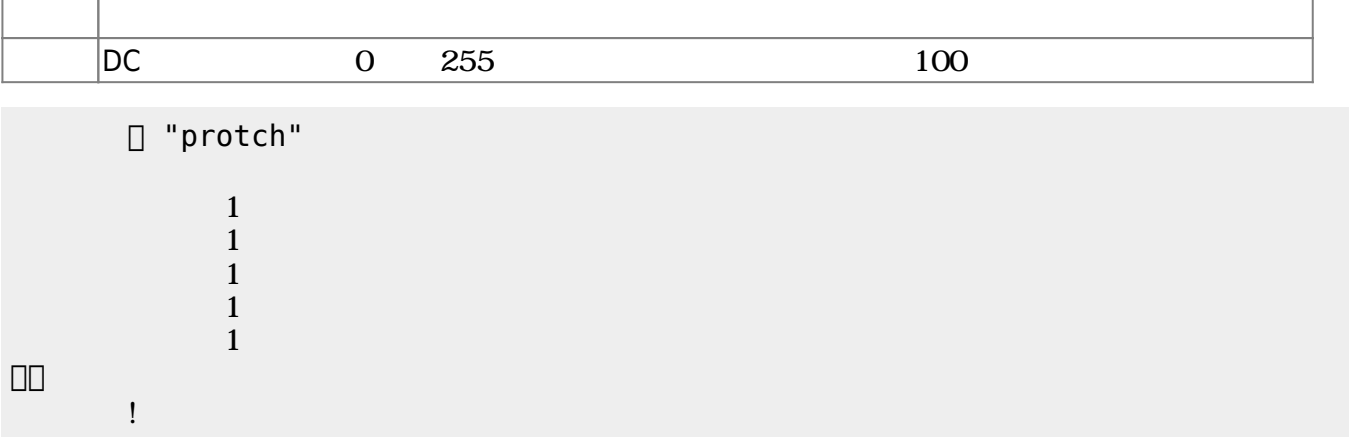

 $D$ C $-$ 

 $\overline{0}$  255

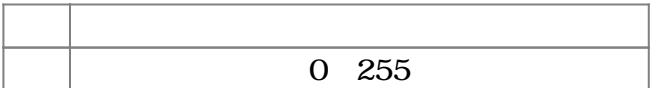

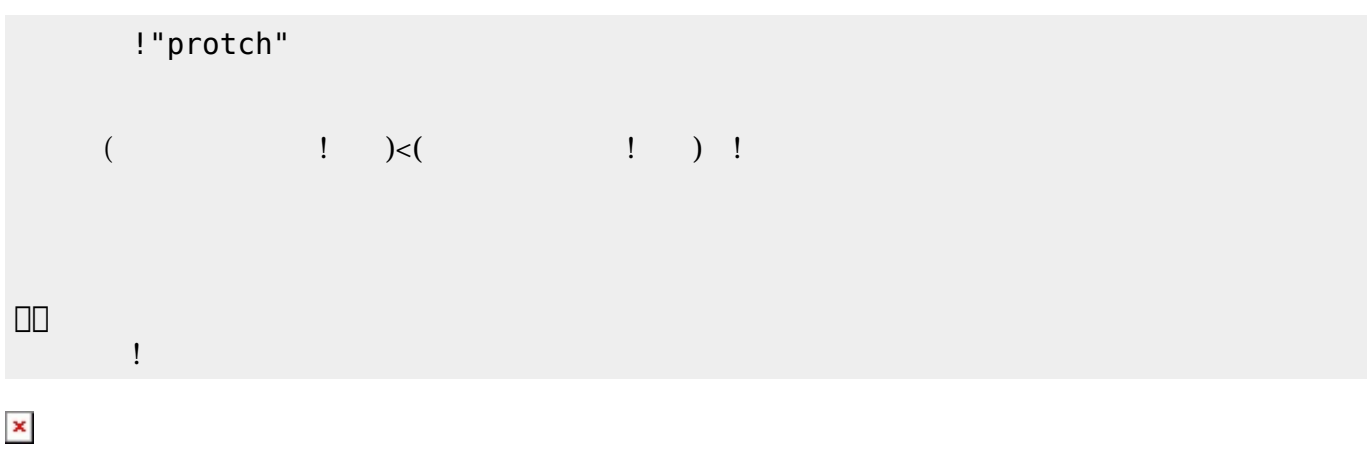

プロッチでは超音波センサをつけることができる。超音波センサ **距離?** うことで、プロッチ

 $\mathsf{mm}$ 

**命令 機能** ? a a mm mm n

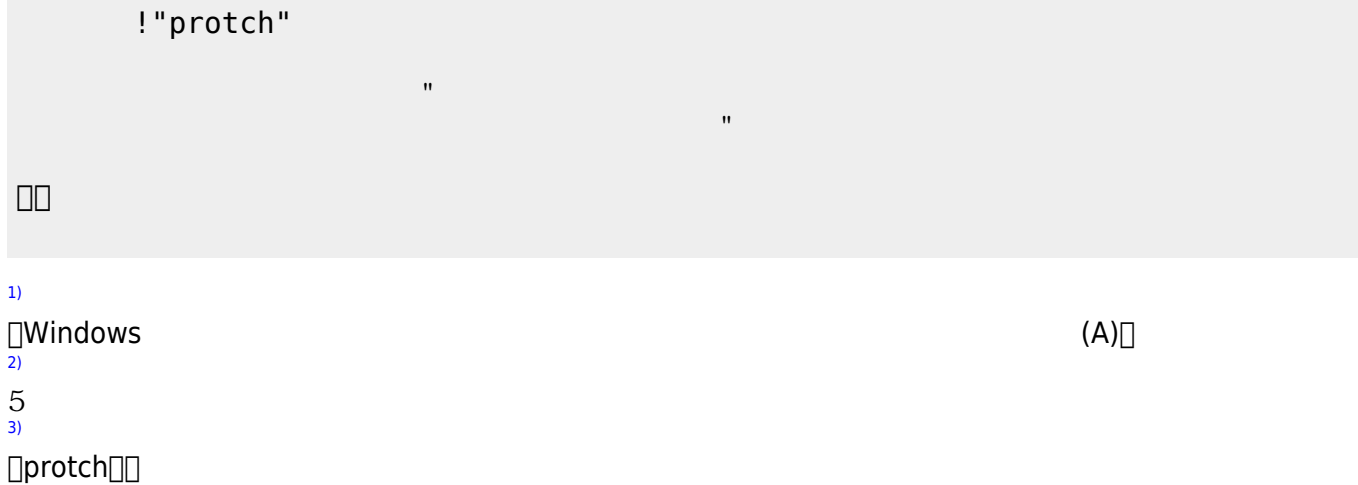

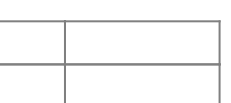

[1\)](#page--1-0)

[3\)](#page--1-0)

 $\frac{1}{2}$   $\frac{1}{2}$   $\frac{1}{2}$ 

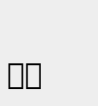

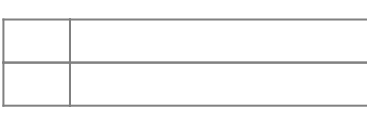

□ "protch"

 $\mathbf{u} = \mathbf{v} + \mathbf{w}$ 

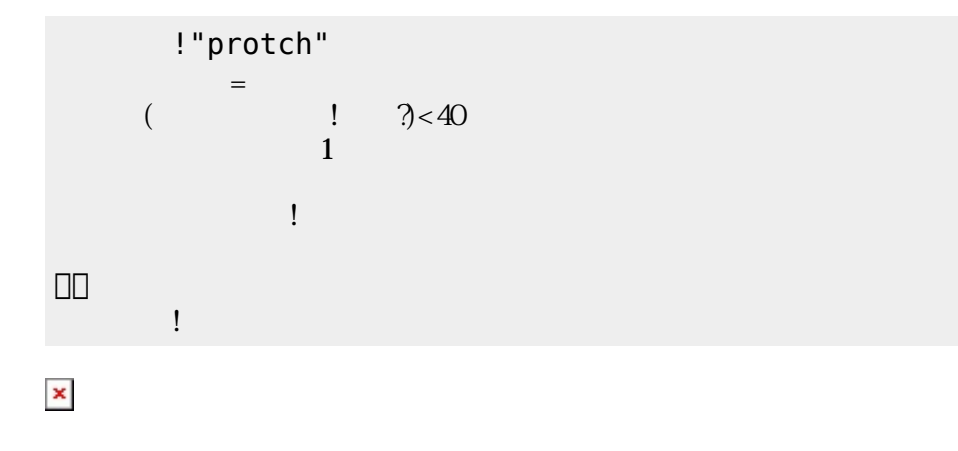

From:  $h$ ttps://dolittle.eplang.jp/

Permanent link: **[https://dolittle.eplang.jp/ch\\_protchembed?rev=1552667849](https://dolittle.eplang.jp/ch_protchembed?rev=1552667849)**

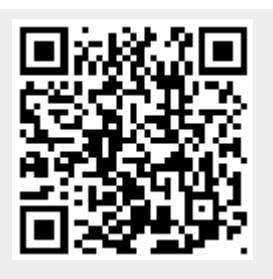

Last update: **2019/03/16 01:37**